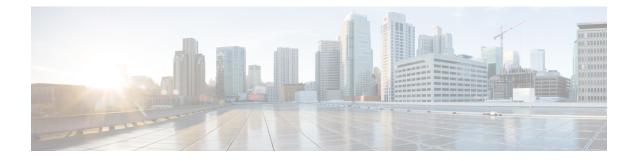

## **Database Tables**

This chapter provides information about the external database tables that are created in your schema to support the IM and Presence Service node.

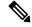

Note

By default, the IM and Presence Service generates 27 tables in the external database but at present it only uses the tables described in this module.

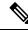

**Note** If you need to modify any data in the external database, ensure that you restart the Cisco XCP Text Conference Manager service after you have made those changes.

- AFT\_LOG Table, on page 1
- TC\_ROOMS Table, on page 4
- TC\_USERS Table, on page 5
- TC\_MESSAGES Table, on page 6
- TC\_TIMELOG Table, on page 6
- TC\_MSGARCHIVE Table, on page 6
- JM Table, on page 8

## AFT\_LOG Table

The AFT\_LOG table, contains information about file transfers that occur when using the Cisco Unified Communications Manager IM and Presence Service managed file transfer feature.

| Column Name | Postgres<br>Datatype | Oracle<br>Datatype | Microsoft<br>SQL<br>Datatype | Not Null | Description                                          |
|-------------|----------------------|--------------------|------------------------------|----------|------------------------------------------------------|
| AFT_INDEX   | BIGINT               | NUMBER<br>(19)     | bigint                       | Yes      | The sequence number that identifies the transaction. |

| Column Name           | Postgres<br>Datatype | Oracle<br>Datatype | Microsoft<br>SQL<br>Datatype | Not Null | Description                                                                                                    |  |
|-----------------------|----------------------|--------------------|------------------------------|----------|----------------------------------------------------------------------------------------------------|--|
| ЛD                    | VARCHAR<br>(3071)    | VARCHAR2<br>(3071) | nvarchar<br>(3071)           | Yes      | The Jabber ID (JID) of the user who uploaded or downloaded a file. The contents of this column depend on the contents of the METHOD column.                                           |  |
|                       |                      |                    |                              |          | • When the METHOD column contains "POST," this is the JID of the user who uploaded the file.                                                                                          |  |
|                       |                      |                    |                              |          | • When the METHOD column contains "GET," this is the JID of the user who downloaded the file.                                                                                         |  |
| TO_JID                | VARCHAR<br>(3071)    | VARCHAR2<br>(3071) | nvarchar<br>(3071)           | Yes      | The JID of the user, group chat, or persistent room that is the intended recipient of the file transfer.                                                                              |  |
| METHOD                | VARCHAR<br>(63)      | VARCHAR2<br>(63)   | nvarchar<br>(63)             | Yes      | This column can contain either POST, which indicates a user has uploaded a file, or GET, which indicates a user has downloaded a file.                                                |  |
| FILENAME              | VARCHAR<br>(511)     | VARCHAR2<br>(511)  | nvarchar<br>(511)            | Yes      | The resource name for the file that was uploaded or downloaded. The resource name identifies the file in HTTP requests. It is autogenerated by the IM and Presence Service.           |  |
| REAL_FILENAME         | VARCHAR<br>(511)     | VARCHAR2<br>(511)  | nvarchar<br>(511)            | Yes      | The actual name of the file that was uploaded by a user.                                                                                                    |  |
| FILE_TYPE             | VARCHAR<br>(10)      | VARCHAR2<br>(10)   | nvarchar<br>(10)             | Yes      | The file extension, for example jpg, txt, pptx, docx, and so on.                                                                                                    |  |
| CHAT_TYPE             | VARCHAR              | VARCHAR2           | nvarchar                     | Yes      | "im" if the file was transferred during a one-to-one IM conversation.                                                                                                    |  |
|                       | (10)                 | (10)               | (10)                         |          | "groupchat" if the file was transferred during an ad hoc group chat conversation.                                                                                                    |  |
|                       |                      |                    |                              |          | "persistent" if the file was transferred to a persistent chat room.                                                                                                    |  |
| FILE_SERVER           | VARCHAR<br>(511)     | VARCHAR2<br>(511)  | nvarchar<br>(511)            | Yes      | The hostname or IP address of the file server where the file is stored.                                                                                                    |  |
| FILE_PATH             | VARCHAR<br>(511)     | VARCHAR2<br>(511)  | nvarchar<br>(511)            | Yes      | The absolute path to the file (including the file name) on the file server. The file name as stored on the repository is unique and is auto-generated by the IM and Presence Service. |  |
| FILESIZE              | BIGINT               | NUMBER<br>(19)     | bigint                       | Yes      | The size of the file in bytes.                                                                                                    |  |
| BYTES_<br>TRANSFERRED | BIGINT               | NUMBER<br>(19)     | bigint                       | Yes      | The number of bytes that were transferred. This number differs from FILESIZE, only when an error occurred during the transfer.                                                        |  |
| TIMESTAMPVALUE        | TIMESTAMP            | TIMESTAMP          | timestamp                    | Yes      | The date and time (UTC) the file was uploaded or downloaded.                                                                                                    |  |

### Sample SQL Queries for the AFT\_LOG Table

This section contains some sample SQL queries that you can run on the AFT\_LOG table to extract specific information.

### **All Uploaded Files**

The following SQL query returns records of all the files and screen captures that were uploaded using the manged file transfer feature:

SELECT file\_path
FROM aft\_log

```
WHERE method = 'Post';
```

### All Files That Were Uploaded to a Specific Recipient

The following SQL query returns the records of all the files and screen captures that were uploaded to the user <userid> using the managed file transfer feature.

Note Records of downloaded files and screen captures do not contain any data in the *to\_jid* field.

```
SELECT file_path
FROM aft_log
WHERE to jid = '<userid>@<domain>';
```

### All Files That Were Uploaded by a Specific Sender

The following SQL query returns the records of all the files and screen captures that were uploaded by the user <userid> using the managed file transfer feature.

```
SELECT file_path
FROM aft_log
WHERE jid LIKE '<userid>@<domain>%' AND method = 'Post';
```

### All Files That Were Downloaded by a Specific User

The following SQL query returns the records of all the files and screen captures that were downloaded by the user <userid> using the manged file transfer feature.

SELECT file\_path
FROM aft\_log
WHERE jid LIKE '<userid>@<domain>%' AND method = 'Get';

### All Files That Were Uploaded and Downloaded During IM Conversations

The following SQL query returns the records of all the files and screen captures that were uploaded and downloaded in IM conversations using the managed file transfer feature.

SELECT file\_path
FROM aft\_log
WHERE chat type = 'im';

### All Files That Were Uploaded by a Specific User After a Specific Time

The following SQL query returns the records of all the files and screen captures that were uploaded by the user <userid> after a specific time using the managed file transfer feature.

SELECT file\_path FROM aft\_log WHERE jid LIKE '<userid>@<domain>%' AND method = 'Post' AND timestampvalue > '2014-12-18
11:58:39';

### Sample Output for SQL Queries for the AFT\_LOG Table

Sample output from any of these queries looks like this:

```
/opt/mftFileStore/node_1/files/im/20140811/15/file_name1
/opt/mftFileStore/node_1/files/im/20140811/15/file_name2
/opt/mftFileStore/node_1/files/im/20140811/15/file_name3
/opt/mftFileStore/node_1/files/im/20140811/15/file_name4
...
/opt/mftFileStore/node_1/files/im/20140811/15/file_name99
/opt/mftFileStore/node_1/files/im/20140811/15/file_name100
```

#### Using the Output to Clean Up the External File Server

You can use this output with the **rm** command to remove unwanted files from the external file server. For example, you can run the following commands on the external file server:

```
rm /opt/mftFileStore/node_1/files/im/20140811/15/file_name1
rm /opt/mftFileStore/node_1/files/im/20140811/15/file_name2
rm /opt/mftFileStore/node_1/files/im/20140811/15/file_name3
and so on.
```

### TC\_ROOMS Table

The TC\_ROOMS table contains information for group chat rooms.

| Column Name | Postgres<br>Datatype | Oracle Datatype    | Microsoft SQL<br>Datatype | Not<br>Null | Description                                                                  |
|-------------|----------------------|--------------------|---------------------------|-------------|------------------------------------------------------------------------------|
| ROOM_JID    | VARCHAR<br>(3071)    | VARCHAR2<br>(3071) | nvarchar (3071)           | Yes         | The ID of the room.                                                          |
| CREATOR_JID | VARCHAR<br>(3071)    | VARCHAR2<br>(3071) | nvarchar (3071)           | Yes         | The ID of the user who created the room.                                     |
| SUBJECT     | VARCHAR<br>(255)     | VARCHAR2<br>(255)  | nvarchar (255)            | Yes         | The current subject for the room.                                            |
| ТҮРЕ        | VARCHAR (32)         | VARCHAR2<br>(32)   | nvarchar (32)             | Yes         | The constraint check_type. This value must be either "ac<br>or "persistent". |

| Column Name  | Postgres<br>Datatype | Oracle Datatype | Microsoft SQL<br>Datatype | Not<br>Null | Description                                                                                                    |
|--------------|----------------------|-----------------|---------------------------|-------------|----------------------------------------------------------------------------------------------------|
| CONFIG       | TEXT                 | CLOB            | nvarchar<br>(MAX)         | Yes         | The entire packet from the last time the room was control This information enables the room to be reconfigure the room is recreated (for example, at start-up). |
| SPACKET      | TEXT                 | CLOB            | nvarchar<br>(MAX)         | Yes         | The entire packet from the last time the subject was s<br>room. This information enables the room subject to be<br>when the room is recreated.                  |
| START_MSG_ID | BIGINT               | NUMBER (19)     | bigint                    | Yes         | A sequence number that is used to populate the MSC column in the TC_MSGARCHIVE table.<br>Do not modify this value.                                              |
| NEXT_MSG_ID  | BIGINT               | NUMBER (19)     | bigint                    | Yes         | A sequence number that is used to populate the MSC column in the TC_MSGARCHIVE table.<br>Do not modify this value.                                              |

# TC\_USERS Table

The TC\_USERS table contains roles and affiliations, alternate names, and other data associated with group chat room users.

| Column Name   | Postgres Datatype | Oracle Datatype    | Microsoft SQL<br>Datatype | Not Null | Description                                                                                                    |
|---------------|-------------------|--------------------|---------------------------|----------|----------------------------------------------------------------------------------------------------|
| ROOM_JID      | VARCHAR<br>(3071) | VARCHAR2<br>(3071) | nvarchar (3071)           | Yes      | The ID of the room.                                                                                              |
| REAL_JID      | VARCHAR<br>(3071) | VARCHAR2<br>(3071) | nvarchar (3071)           | Yes      | The ID of a user in the room. This value is the user, rather than an alternate name.                             |
| ROLE          | VARCHAR (32)      | VARCHAR2 (32)      | nvarchar (32)             | Yes      | The role of the user in the room. This value<br>one of the following: "none", "hidden", "visi<br>or "moderator". |
| AFFILIATION   | VARCHAR (32)      | VARCHAR2 (32)      | nvarchar (32)             | Yes      | The affiliation of the user in the room. This v<br>to one of the following: "none", "outcast", "n<br>or "owner". |
| NICK_JID      | VARCHAR<br>(3071) | VARCHAR2<br>(3071) | nvarchar (3071)           | Yes      | The ID of the room, plus the alternate name format is room@tc-server/nick.                                       |
| REASON        | VARCHAR (255)     | VARCHAR2<br>(255)  | nvarchar (255)            | Yes      | The reason entered when the user's affiliation                                                                   |
| INITIATOR_JID | VARCHAR<br>(3071) | VARCHAR2<br>(3071) | nvarchar (3071)           | Yes      | The ID of the room in which the configura occurred.                                                              |

## TC\_MESSAGES Table

The TC\_MESSAGES table contains messages that are sent in group chat rooms.

| Column Name | Postgres Datatype | Oracle Datatype   | Microsoft<br>SQL<br>Datatype | Not Null | Description                                                                                        |
|-------------|-------------------|-------------------|------------------------------|----------|----------------------------------------------------------------------------------------------------|
| MSG_ID      | BIGINT            | NUMBER (19)       | bigint                       | Yes      | The ID of the message. The MSG_ID is a unique<br>each message per chat room; it is not globally un |
| ROOM_JID    | VARCHAR<br>(3071) | VARCHAR<br>(3071) | nvarchar<br>(3071)           | Yes      | The ID of the room to which the message was se                                                     |
| STAMP       | TIMESTAMP         | TIMESTAMP         | datetime                     | Yes      | The date and time the message was sent.                                                            |
| MSG         | TEXT              | CLOB              | nvarchar<br>(MAX)            | Yes      | The entire message.                                                                                |

## **TC\_TIMELOG** Table

The TC\_TIMELOG table contains the time that users enter and exit specific group chat rooms. This table may be used in conjunction with the other TC tables to recreate group chat conversations and to determine which users viewed the conversations.

| Column Name | Postgres Datatype | Oracle Datatype    | Microsoft SQL<br>Datatype | Not Null | Description                                                                                   |
|-------------|-------------------|--------------------|---------------------------|----------|-----------------------------------------------------------------------------------------------|
| REAL_JID    | VARCHAR<br>(3071) | VARCHAR2<br>(3071) | nvarchar<br>(3071)        | Yes      | The ID of the user who is entering or leaving the re                                          |
| NICK_JID    | VARCHAR<br>(3071) | VARCHAR2<br>(3071) | nvarchar<br>(3071)        | Yes      | The ID of the room, plus the alternate name for the The format is room@tc-server/nick.        |
| DIRECTION   | VARCHAR (1)       | VARCHAR2 (1)       | nvarchar (1)              | Yes      | Indicates whether the user entered (E) or left (L) the Constrained to the values "E" and "L". |
| STAMP       | TIMESTAMP         | TIMESTAMP          | datetime                  | Yes      | The date and time at which the user entered or left th<br>UTC format from IMP server.         |

## **TC\_MSGARCHIVE** Table

The TC\_MSGARCHIVE table stores messages and associated information for group chat rooms.

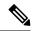

**Note** This table archives all messages if you turn on group chat on IM and Presence Service. Choose the option Archive all room messages on the **Cisco Unified CM IM and Presence Administration** user interface. Choose **Messaging** > **Conferencing and Persistent Chat**. See *Configuration and Administration of IM and Presence Service on Cisco Unified Communications Manager* for information on the group chat feature.

| Column Name    | Postgres Datatype | Oracle Datatype    | Microsoft SQL<br>Datatype | Not Null | Description                                                                                                    |
|----------------|-------------------|--------------------|---------------------------|----------|----------------------------------------------------------------------------------------------------|
| MSG_ID         | BIGINT            | NUMBER (19)        | bigint                    | Yes      | A unique identifier for the messag                                                                                 |
| TO_JID         | VARCHAR (3071)    | VARCHAR2<br>(3071) | nvarchar (3071)           | Yes      | The ID of the room that received t                                                                                 |
| FROM_JID       | VARCHAR (3071)    | VARCHAR2<br>(3071) | nvarchar (3071)           | Yes      | The ID of the user who sent the m                                                                                  |
| NICK_JID       | VARCHAR (3071)    | VARCHAR2<br>(3071) | nvarchar (3071)           | Yes      | The ID of the room, plus the alterna<br>for example:<br>room@conference.exmpl.com/nic                              |
| SENT_DATE      | TIMESTAMP         | TIMESTAMP          | datetime                  | Yes      | The date the message sent. UTC for                                                                                 |
| MSG_TYPE       | VARCHAR (1)       | VARCHAR2 (1)       | nvarchar (1)              | Yes      | The first character of the type attri<br>The possible values are "c" (chat)<br>(groupchat), "h" (headline), and "c |
| BODY_LEN       | INT               | NUMBER (9)         | int                       | Yes      | The length in characters of the me                                                                                 |
| MESSAGE_LEN    | INT               | NUMBER (9)         | int                       | Yes      | The length in characters of the me subject and body.                                                               |
| BODY_STRING    | VARCHAR (4000)    | VARCHAR2<br>(4000) | nvarchar (4000)           | No       | The message body.                                                                                                  |
| MESSAGE_STRING | VARCHAR (4000)    | VARCHAR2<br>(4000) | nvarchar (4000)           | No       | The entire raw packet.                                                                                             |
| BODY_TEXT      | TEXT              | CLOB               | nvarchar (MAX)            | No       | If the message body exceeds 4000 in this field rather than the BODY                                                |
| MESSAGE_TEXT   | TEXT              | CLOB               | nvarchar (MAX)            | No       | If the entire raw packet exceeds 40<br>stored in this column rather than in<br>MESSAGE_STRING column.              |
| SUBJECT        | VARCHAR (255)     | VARCHAR2<br>(255)  | nvarchar (255)            | No       | The current subject of the room.                                                                                   |

## **JM** Table

The JM table stores conversations and associated information for the message archiver component. The message archiver component provides the native compliance functionality on the IM and Presence Service.

| Column Name | Postgres Datatype | Oracle Datatype    | Microsoft SQL<br>datatype | Not Null | Description                                                                                                    |
|-------------|-------------------|--------------------|---------------------------|----------|----------------------------------------------------------------------------------------------------|
| TO_JID      | VARCHAR (3071)    | VARCHAR2<br>(3071) | nvarchar<br>(3071)        | Yes      | The Jabber ID (JID) of the user who is message being archived.                                                                                                    |
| FROM_JID    | VARCHAR (3071)    | VARCHAR2<br>(3071) | nvarchar<br>(3071)        | Yes      | The JID of the user who is receiving the being archived.                                                                                                    |
| SENT_DATE   | TIMESTAMP         | TIMESTAMP          | datetime                  | Yes      | The date the message sent. UTC forma server.                                                                                                    |
| SUBJECT     | VARCHAR (128)     | VARCHAR2<br>(128)  | nvarchar (128)            | No       | The subject line of the message that is archived.                                                                                                    |
| THREAD_ID   | VARCHAR (128)     | VARCHAR2<br>(128)  | nvarchar (128)            | No       | The thread ID of the message that is beir<br>When a message thread is initiated, IM<br>provides the value and all related mess<br>thread will use this value. These values<br>unique and identify the group of associat<br>messages. |
| MSG_TYPE    | VARCHAR (1)       | VARCHAR2 (1)       | nvarchar (1)              | Yes      | The first character of the message's typ<br>The possible values are:<br>• "c" — chat<br>• "n" — normal<br>• "g" — groupchat<br>• "h" — headline<br>• "e" — error                                                                     |
| DIRECTION   | VARCHAR (1)       | VARCHAR2 (1)       | nvarchar (1)              | Yes      | Indicates whether the message is "O" -<br>or "I" — incoming. If the message is se<br>users on the same server, it is logged to<br>as outgoing and once as incoming.                                                                  |
| BODY_LEN    | INT               | NUMBER (9)         | int                       | Yes      | The number of characters in the messa                                                                                                    |
| MESSAGE_LEN | INT               | NUMBER (9)         | int                       | Yes      | The number of characters in the messag the subject and the body.                                                                                                    |
| BODY_STRING | VARCHAR (4000)    | VARCHAR2<br>(4000) | nvarchar<br>(4000)        | No       | The message body.                                                                                                    |

| Column Name    | Postgres Datatype | Oracle Datatype    | Microsoft SQL<br>datatype | Not Null | Description                                                                                                    |
|----------------|-------------------|--------------------|---------------------------|----------|----------------------------------------------------------------------------------------------------|
| MESSAGE_STRING | VARCHAR (4000)    | VARCHAR2<br>(4000) | nvarchar<br>(4000)        | No       | The entire raw packet.                                                                                                    |
| BODY_TEXT      | TEXT              | CLOB               | nvarchar<br>(MAX)         | No       | If the message body exceeds 4000 stored in this field rather than the BC field.                                                                                                    |
| MESSAGE_TEXT   | TEXT              | TEXT               | nvarchar<br>(MAX)         | No       | If the entire raw packet exceeds 40<br>it is stored in this field rather than i<br>MESSAGE_STRING field.                                                                                                    |
| HISTORY_FLAG   | VARCHAR (1)       | VARCHAR2 (1)       | nvarchar (1)              | Yes      | Used when room history messages<br>participants (upon entering an exist<br>allows you to distinguish between<br>received while actively participatin<br>those received as part of a history p<br>message type is flagged with<br>HISTORY_FLAG="H" in the datab<br>this column is set to "N." |

### Sample SQL Queries for the JM Table

This section contains some sample SQL queries that you can run on the JM table to extract specific information. The following queries select all columns from the table but you can be more selective about which information you want to include in your SQL queries.

### All Instant Messages Sent by a Specific User

The following SQL query returns all instant messages sent by a specific user:

```
SELECT to_jid, sent_date, subject, thread_id, msg_type, direction, body_len, message_len,
body_string, message_string, body_text, message_text, history_flag
FROM jm
WHERE from_jid like 'bob@cisco.com%';
```

### All Instant Messages Received by a Specific User

The following SQL query returns all instant messages received by a specific user:

```
SELECT from_jid, sent_date, subject, thread_id, msg_type, direction, body_len,
message_len, body_string, message_string, body_text, message_text, history_flag
FROM jm
WHERE to jid like 'bob@cisco.com%';
```

### All Instant Messages That Contain a Specific Word

The following SQL query returns all instant messages that contain a specific word:

SELECT to\_jid, from\_jid, sent\_date, subject, thread\_id, msg\_type, direction, body\_len, message\_len, body\_string, message\_string, body\_text, message\_text, history\_flag FROM jm WHERE LOWER(body string) like LOWER('%hello%');

### All Instant Messages Conversations and Chat Rooms From a Specific Date

The following SQL query returns all instant messages, conversations and chat rooms from a specific date: SELECT to\_jid, from\_jid, sent\_date, subject, thread\_id, msg\_type, direction, body\_len, message\_len, body\_string, message\_string, body\_text, message\_text, history\_flag FROM jm WHERE CAST(sent date AS Character(32)) like '2011-01-31%';